# **МИНИСТЕРСТВО ОБРАЗОВАНИЯ И НАУКИ РОССИЙСКОЙ ФЕДЕРАЦИИ**

#### **Федеральное государственное бюджетное образовательное учреждение высшего образования**

«ТОМСКИЙ ГОСУДАРСТВЕННЫЙ УНИВЕРСИТЕТ СИСТЕМ УПРАВЛЕНИЯ И РАДИОЭЛЕКТРОНИКИ» (ТУСУР)

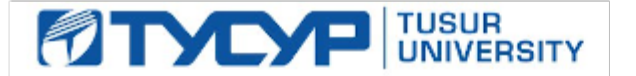

#### УТВЕРЖДАЮ

Директор департамента образования

Документ подписан электронной подписью Сертификат: 1сбсfa0a-52a6-4f49-aef0-5584d3fd4820<br>Владелец: Троян Павел Ефимович Действителен: с 19.01.2016 по 16.09.2019

#### РАБОЧАЯ ПРОГРАММА ДИСЦИПЛИНЫ

#### **Схемотехника**

Уровень образования: **высшее образование - бакалавриат** Направление подготовки / специальность: **12.03.03 Фотоника и оптоинформатика** Направленность (профиль) / специализация: **Фотоника нелинейных, волноводных и периодических структур** Форма обучения: **очная** Факультет: **ФЭТ, Факультет электронной техники** Кафедра: **ЭП, Кафедра электронных приборов** Курс: **3** Семестр: **6**

Учебный план набора 2017 года

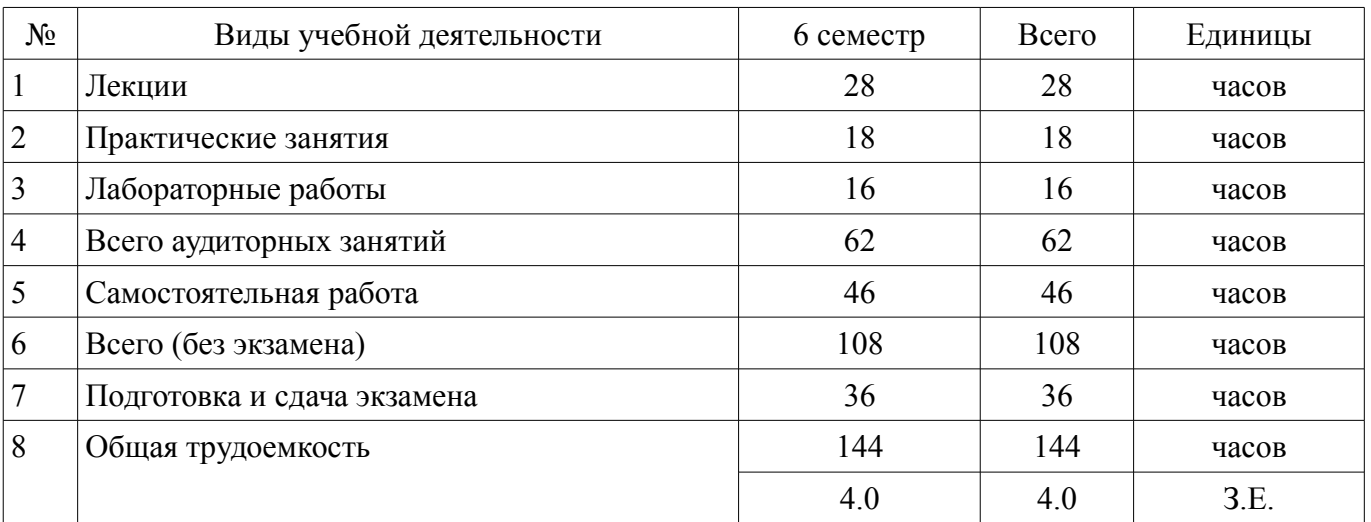

Распределение рабочего времени

Экзамен: 6 семестр

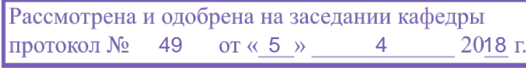

# ЛИСТ СОГЛАСОВАНИЯ

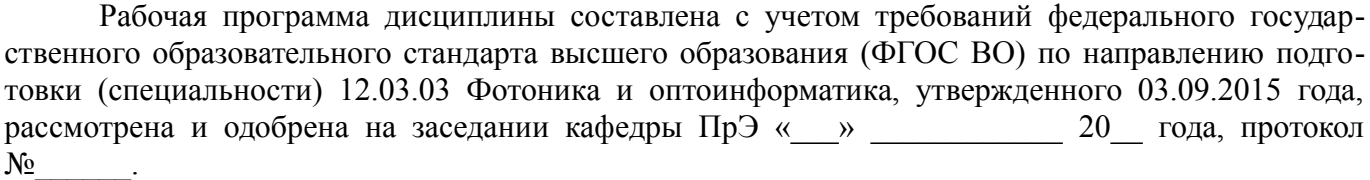

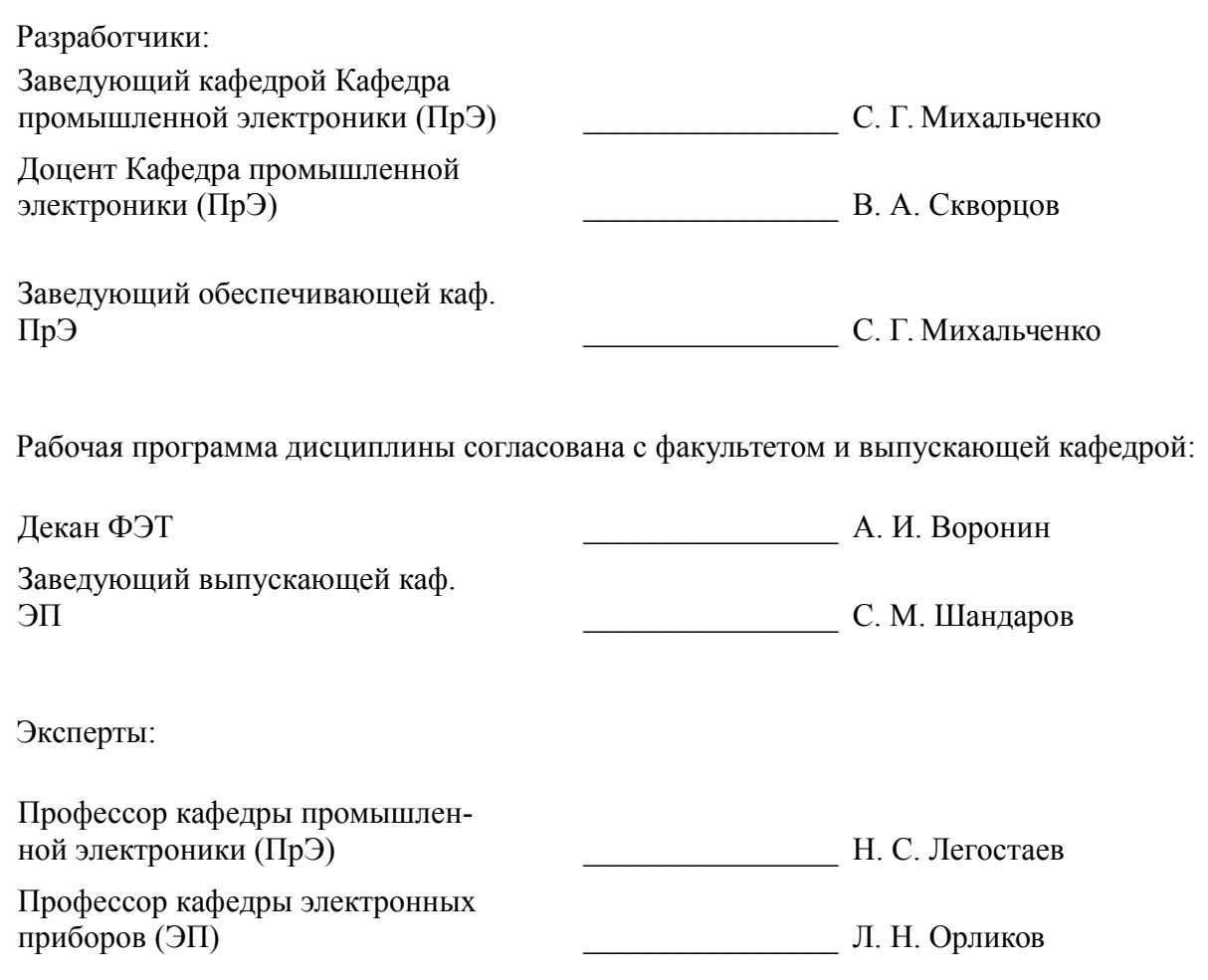

#### **1. Цели и задачи дисциплины**

#### **1.1. Цели дисциплины**

формирование навыков проектирования ключевых и аналогово-цифровых узлов электронной аппаратуры на базе дискретных элементов, микросхем, операционных усилителей, логических элементов

#### **1.2. Задачи дисциплины**

– изучение работы электронных ключей в дискретном и интегральном исполнении, мультивибраторов, генераторов импульсов специальной формы, цифроаналоговых и аналого-цифровых преобразователей;

– приобретение навыков анализа и расчета характеристик электрических цепей;

– исследование простейших физических и математических моделей приборов, схем, устройств и установок электроники и наноэлектроники различного функционального назначения.

#### **2. Место дисциплины в структуре ОПОП**

Дисциплина «Схемотехника» (Б1.В.ОД.13) относится к блоку 1 (вариативная часть).

Предшествующими дисциплинами, формирующими начальные знания, являются: Компьютерное моделирование и проектирования приборов квантовой электроники, Компьютерное моделирование и проектирования приборов оптической электроники, Практика по получению профессиональных умений и опыта профессиональной деятельности, Цифровая обработка сигналов, Электротехника и электроника.

Последующими дисциплинами являются: Защита выпускной квалификационной работы, включая подготовку к процедуре защиты и процедуру защиты, Проектирование устройств квантовой о оптической электроники.

#### **3. Требования к результатам освоения дисциплины**

Процесс изучения дисциплины направлен на формирование следующих компетенций:

– ПК-1 способностью к анализу поставленной задачи исследований в области фотоники и оптоинформатики;

– ПК-2 готовностью к математическому моделированию процессов и объектов фотоники и оптоинформатики, их исследованию на базе стандартных пакетов автоматизированного проектирования и самостоятельно разработанных программных продуктов;

– ПК-5 способностью к анализу, расчету, проектированию и конструированию в соответствии с техническим заданием типовых систем, приборов, деталей и узлов на схемотехническом и элементном уровнях;

В результате изучения дисциплины обучающийся должен:

– **знать** эквивалентные схемы активных элементов; методы анализа частотных и переходных характеристик; принципы действия и методы расчета усилителей, генераторов, стабилизаторов и преобразователей электрических сигналов; элементную базу аналоговой и цифровой техники, принципы действия и методы расчета элементов аналоговых и цифровых интегральных схем.

– **уметь** проводить анализ цепей при постоянных и синусоидальных воздействиях, а также при воздействии сигналов произвольной формы, импульсных сигналов; анализировать воздействия сигналов на линейные и не линейные цепи, производить расчет усилителей, генераторов, стабилизаторов и преобразователей электрических сигналов; осуществлять выбор элементной базы аналоговых и цифровых интегральных схем; синтезировать аналоговые и цифровые устройства на основе данных об их функциональном назначении, электрических параметрах и условиях эксплуатации.

– **владеть** методами анализа переходных процессов в линейных и нелинейных цепях; стандартными программными средствами компьютерного моделирования электрических цепей; техникой диагностики электронных схем.

#### **4. Объем дисциплины и виды учебной работы**

Общая трудоемкость дисциплины составляет 4.0 зачетных единицы и представлена в таблице 4.1.

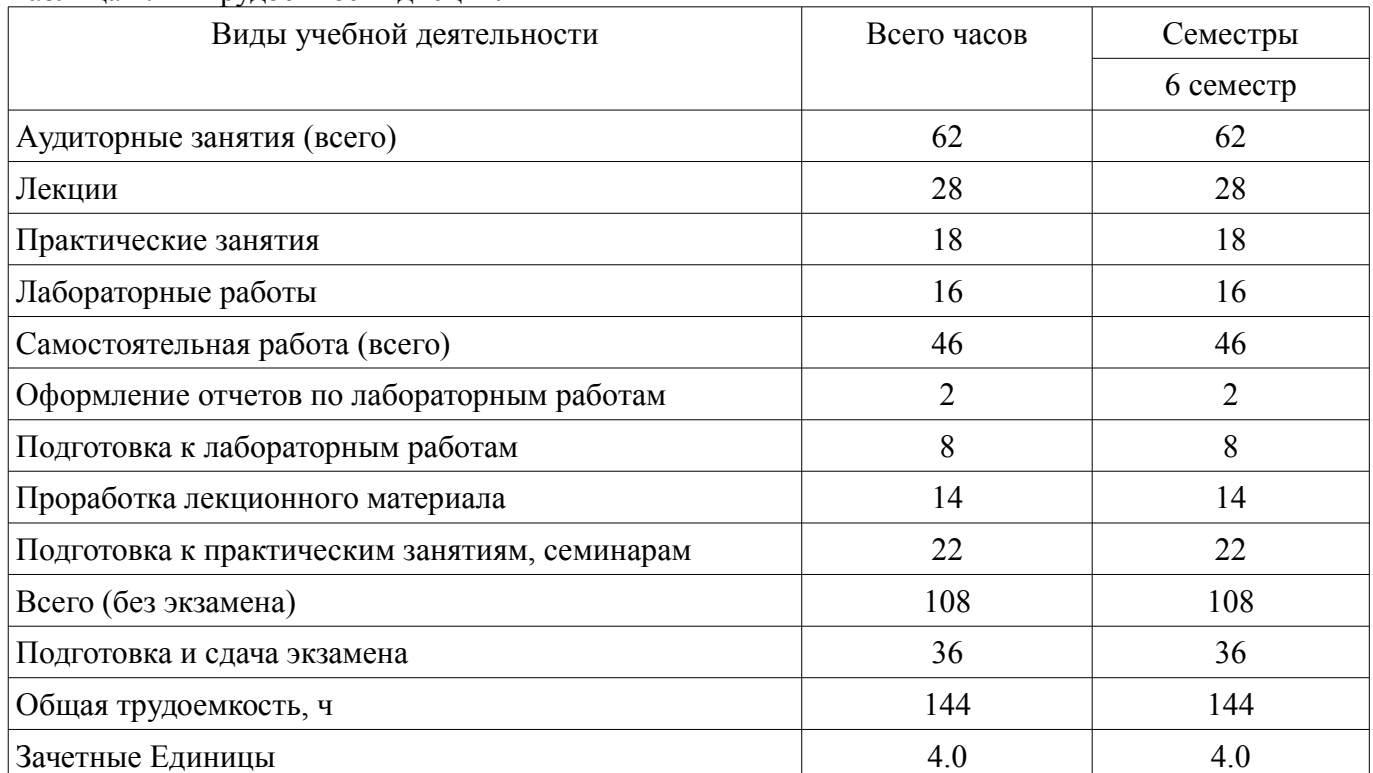

# Таблица 4.1 – Трудоемкость дисциплины

## **5. Содержание дисциплины**

## **5.1. Разделы дисциплины и виды занятий**

Разделы дисциплины и виды занятий приведены в таблице 5.1.

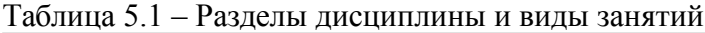

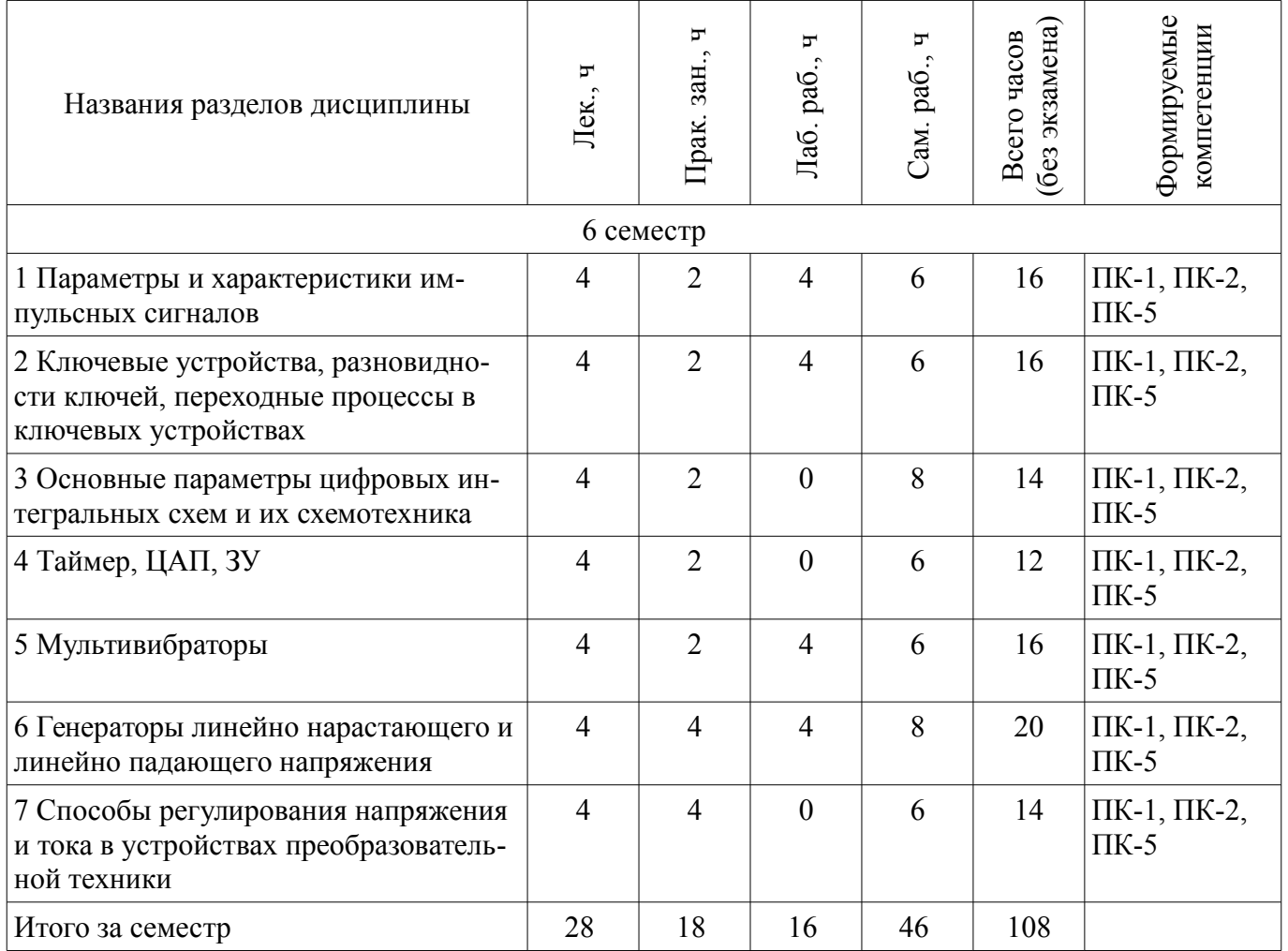

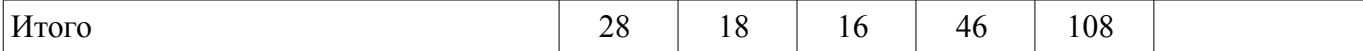

## **5.2. Содержание разделов дисциплины (по лекциям)**

Содержание разделов дисциплин (по лекциям) приведено в таблице 5.2.

Таблица 5.2 – Содержание разделов дисциплин (по лекциям)

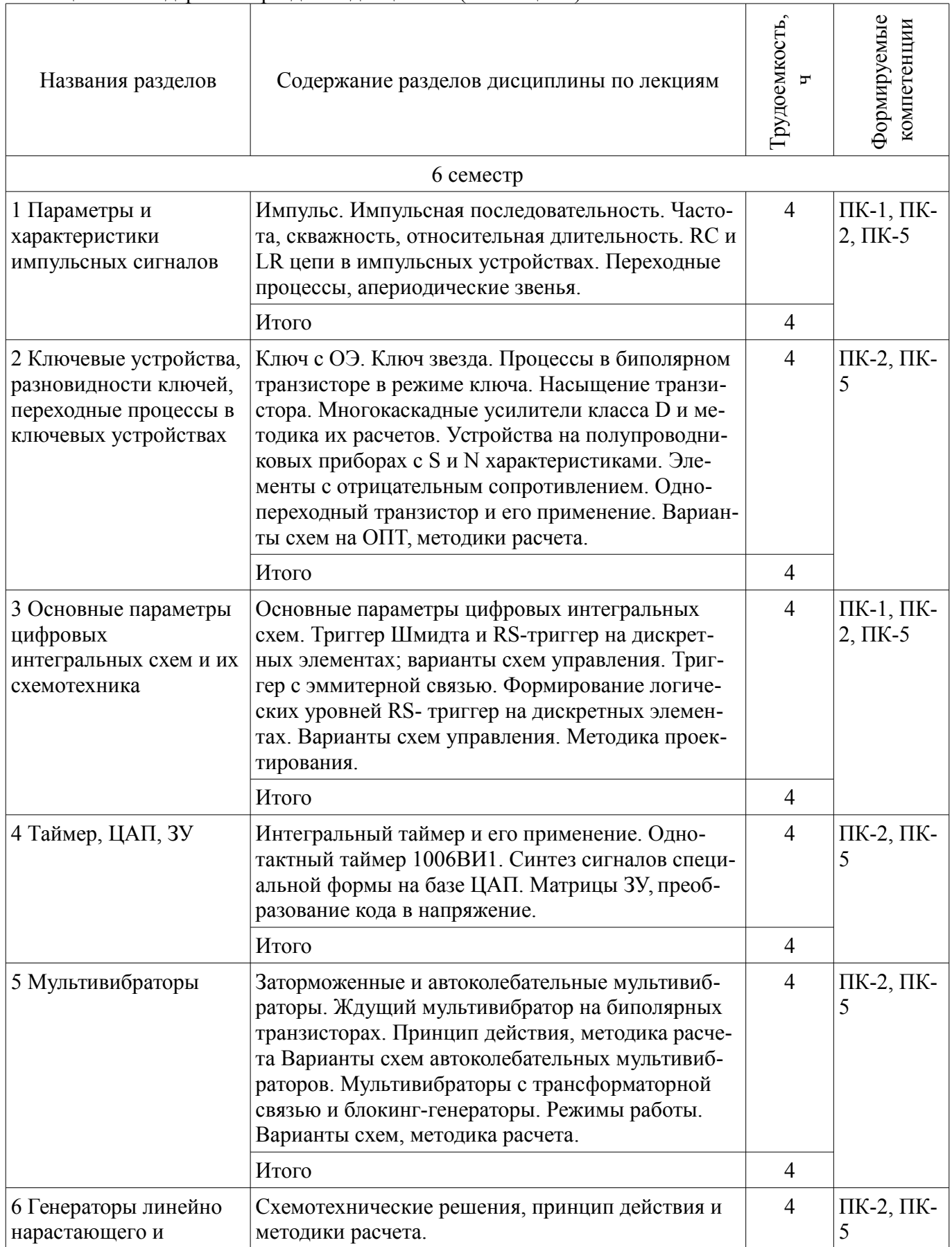

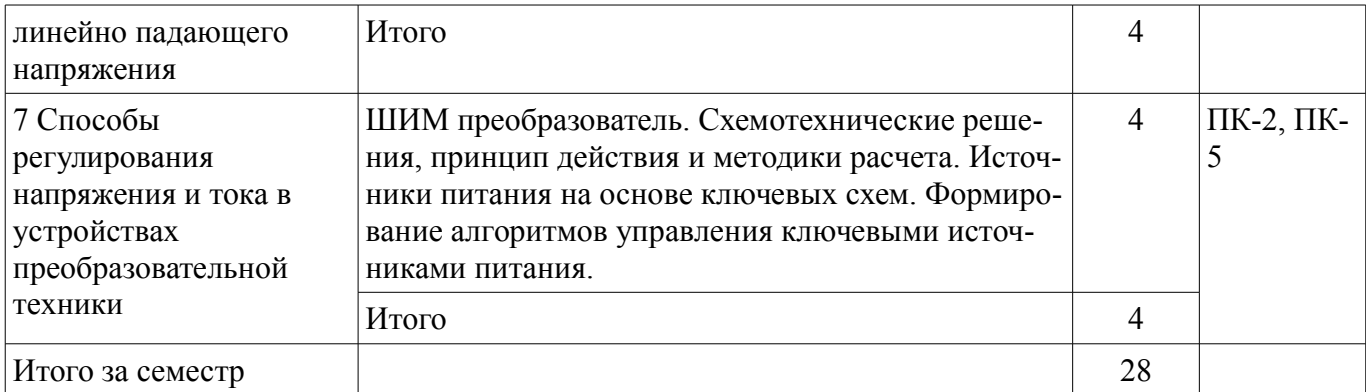

### **5.3. Разделы дисциплины и междисциплинарные связи с обеспечивающими (предыдущими) и обеспечиваемыми (последующими) дисциплинами**

Разделы дисциплины и междисциплинарные связи с обеспечивающими (предыдущими) и обеспечиваемыми (последующими) дисциплинами представлены в таблице 5.3. Таблица 5.3 – Разделы дисциплины и междисциплинарные связи

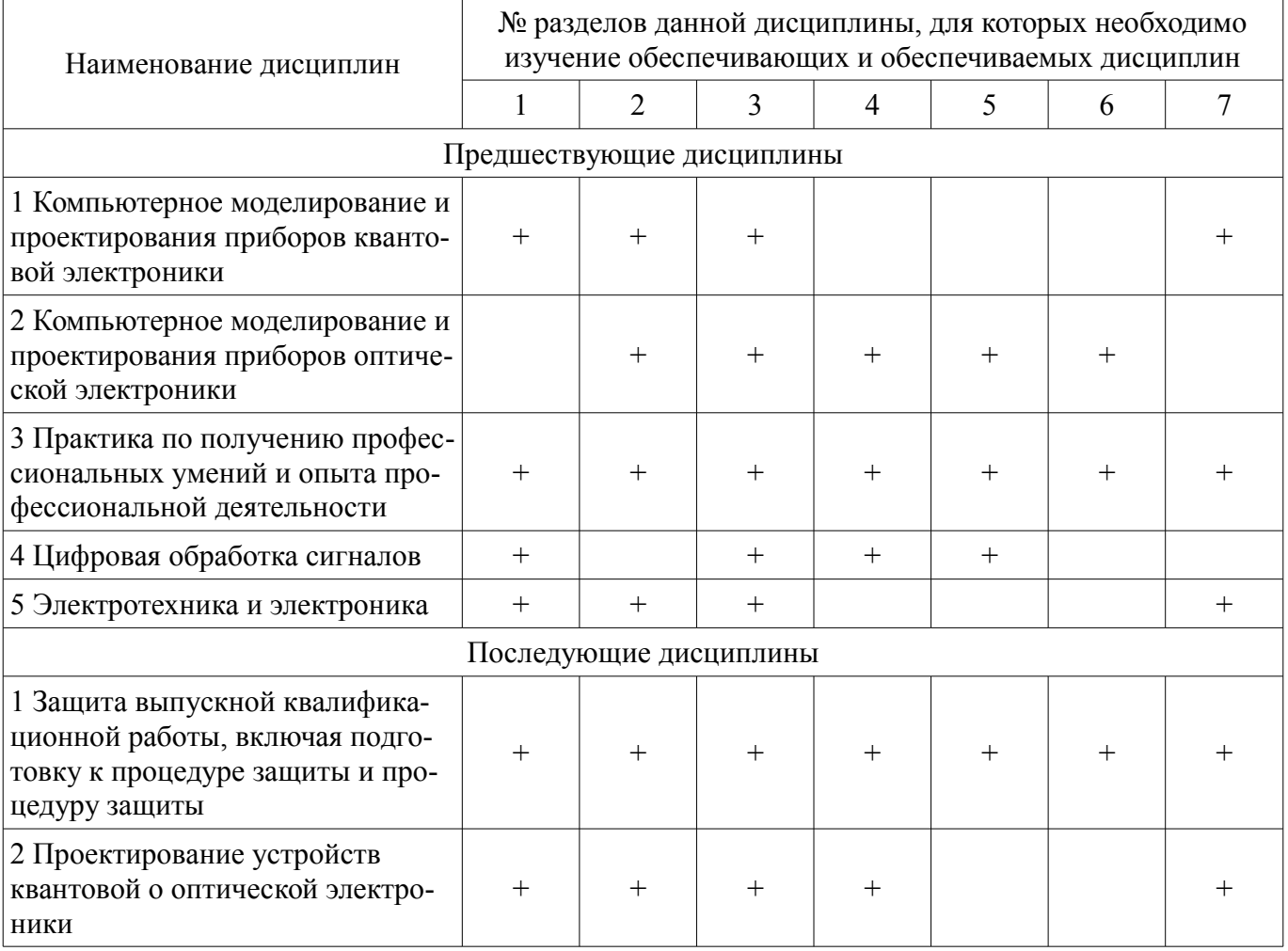

#### **5.4. Соответствие компетенций, формируемых при изучении дисциплины, и видов занятий**

Соответствие компетенций, формируемых при изучении дисциплины, и видов занятий представлено в таблице 5.4.

Таблица 5.4 – Соответствие компетенций, формируемых при изучении дисциплины, и видов занятий

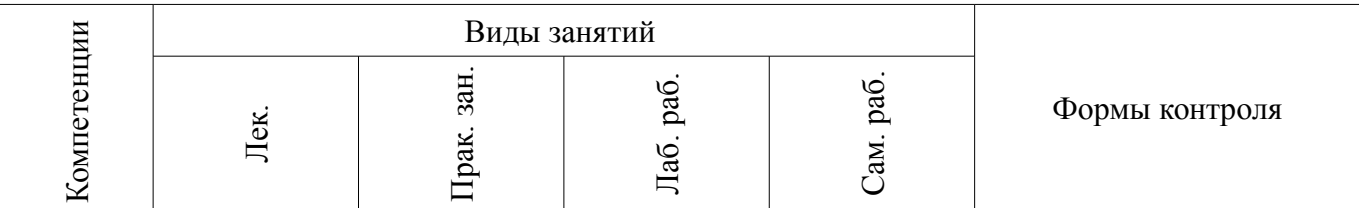

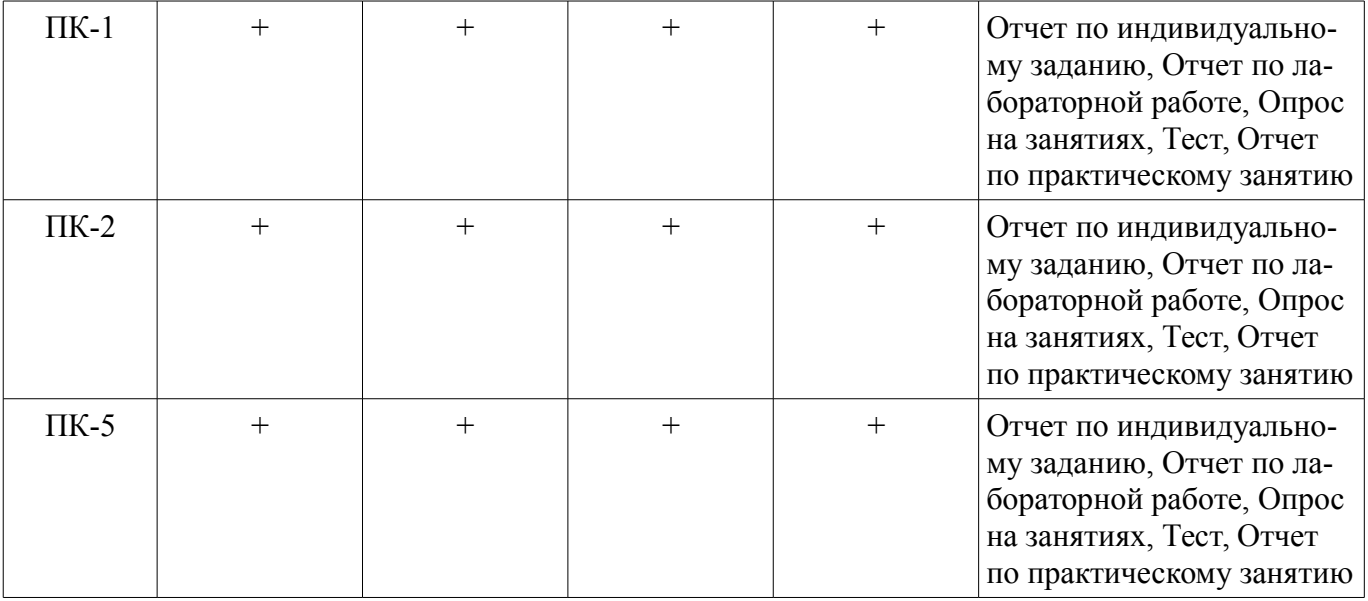

# **6. Интерактивные методы и формы организации обучения**

Не предусмотрено РУП.

## **7. Лабораторные работы**

Наименование лабораторных работ приведено в таблице 7.1. Таблица 7.1 – Наименование лабораторных работ

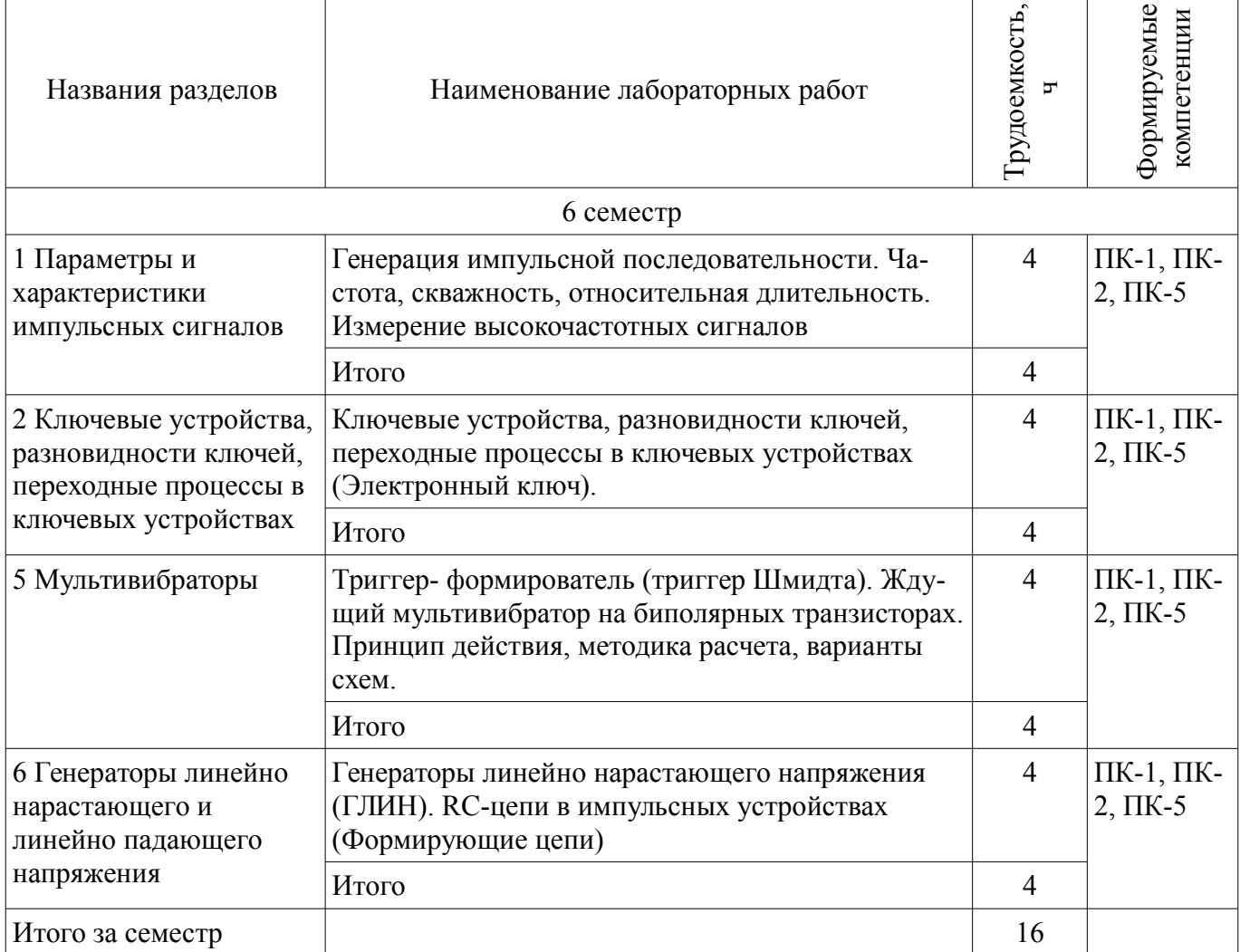

## **8. Практические занятия (семинары)**

Наименование практических занятий (семинаров) приведено в таблице 8.1.

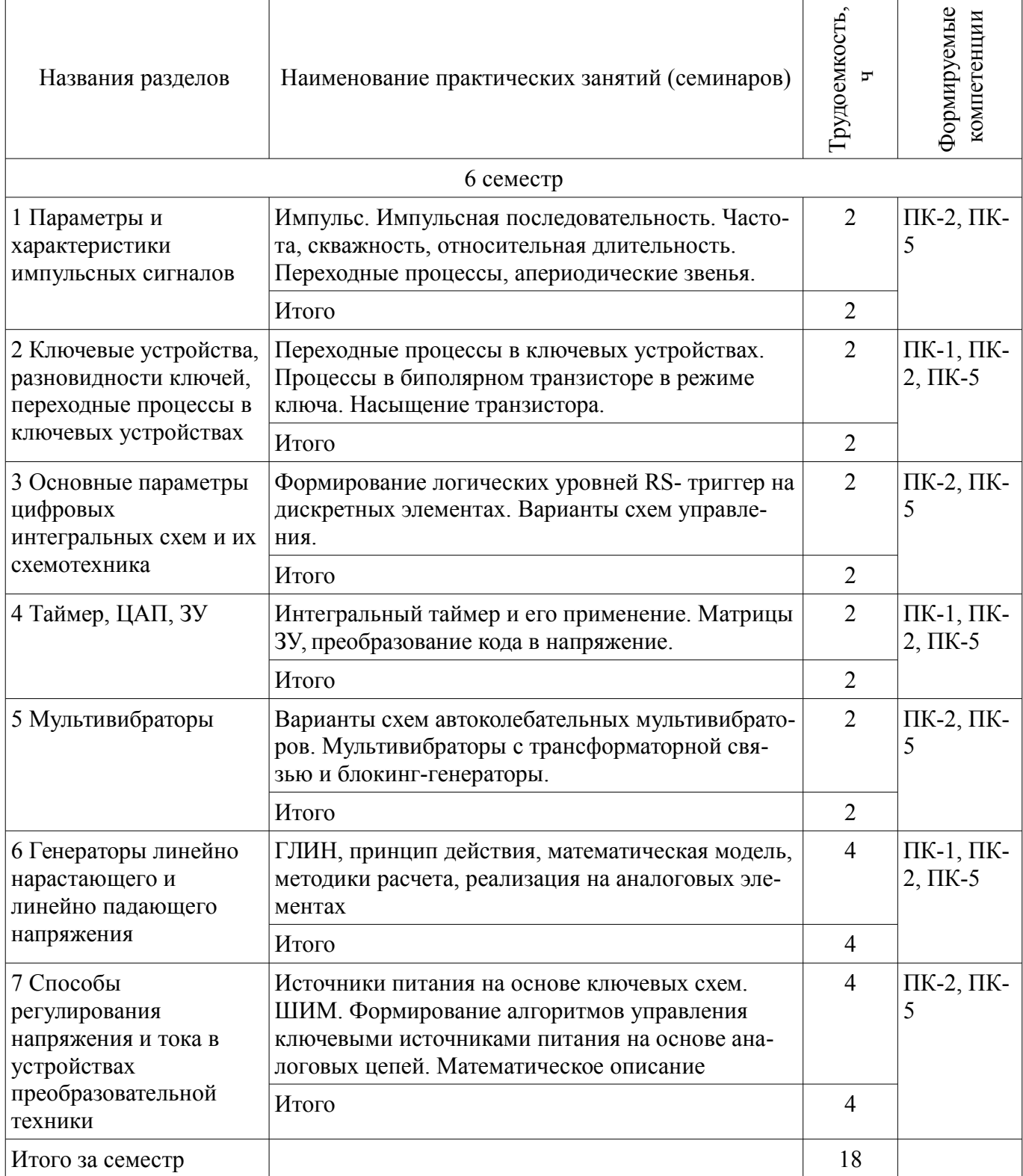

## **9. Самостоятельная работа**

Виды самостоятельной работы, трудоемкость и формируемые компетенции представлены в таблице 9.1.

Таблица 9.1 – Виды самостоятельной работы, трудоемкость и формируемые компетенции

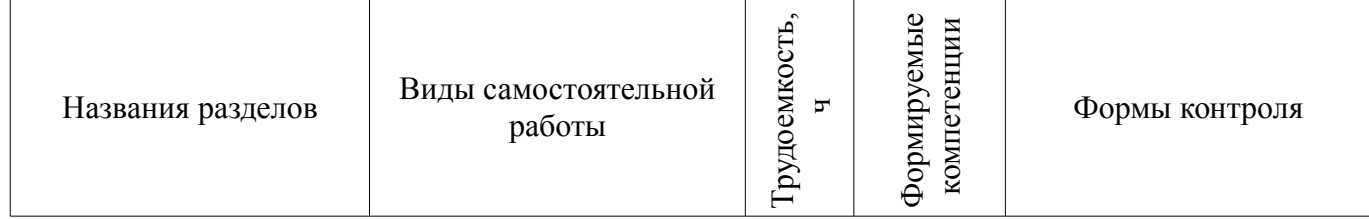

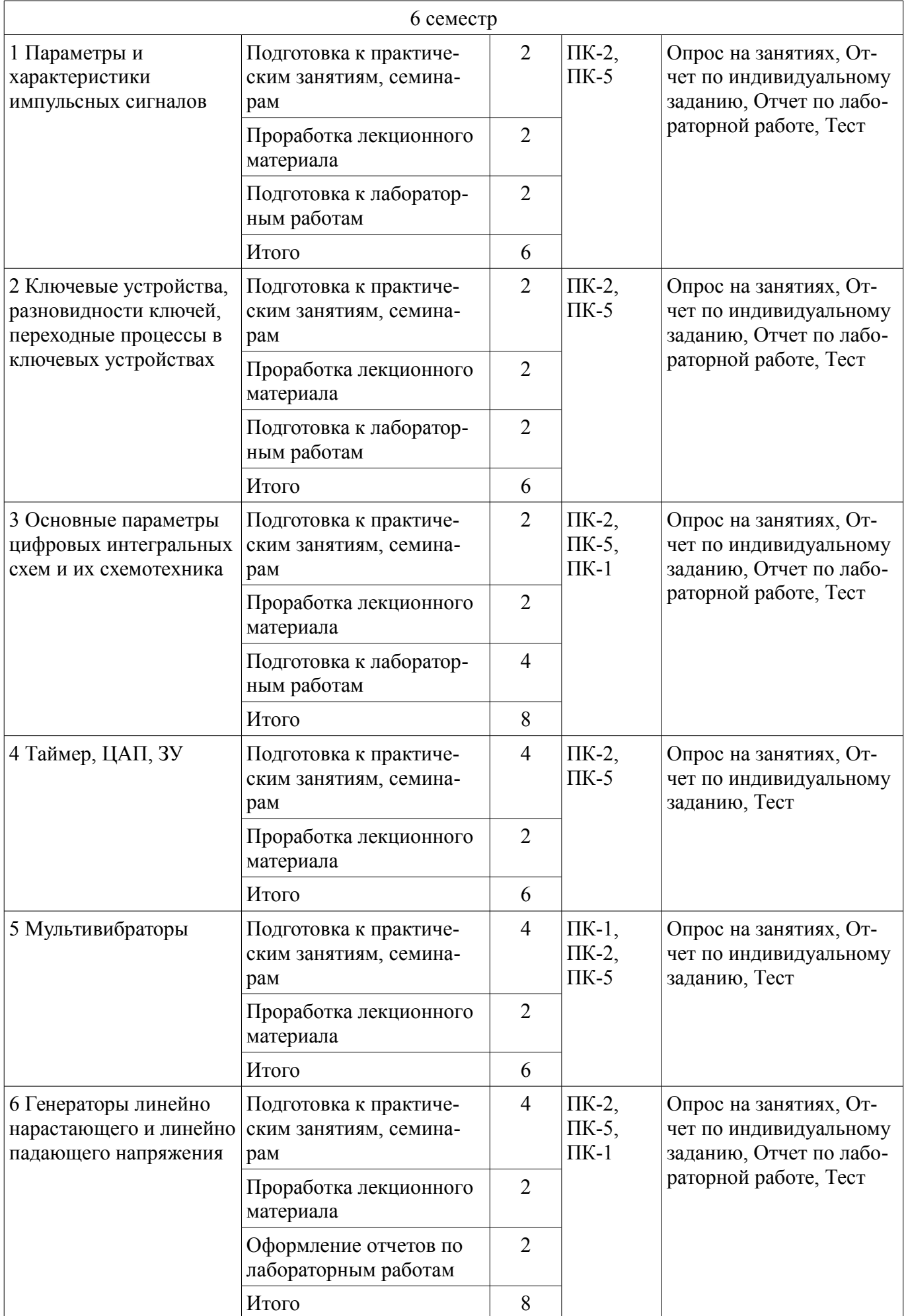

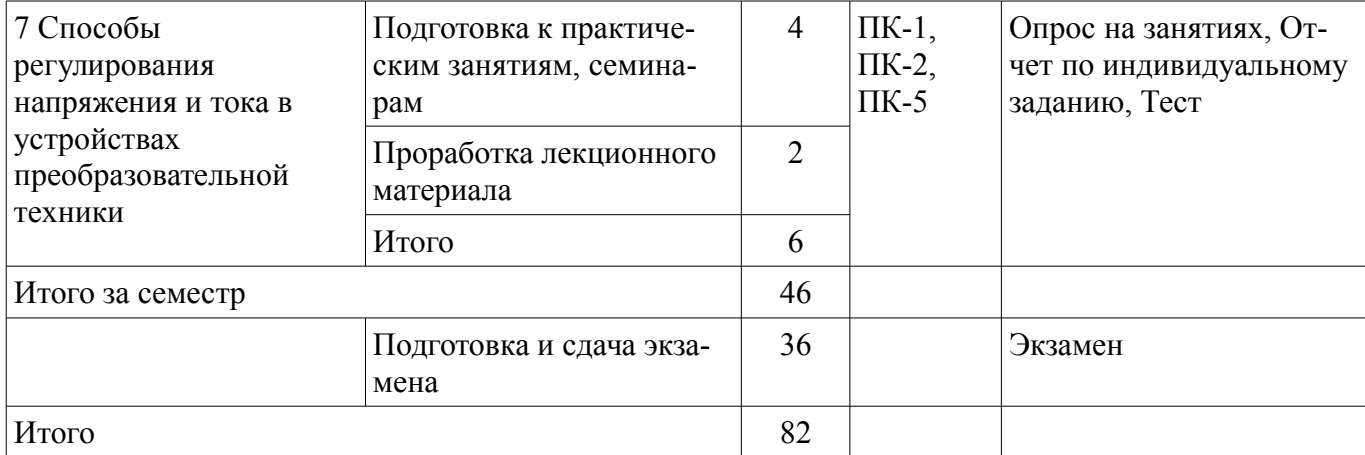

## **10. Курсовая работа (проект)**

Не предусмотрено РУП.

## **11. Рейтинговая система для оценки успеваемости обучающихся**

## **11.1. Балльные оценки для элементов контроля**

Таблица 11.1 – Балльные оценки для элементов контроля

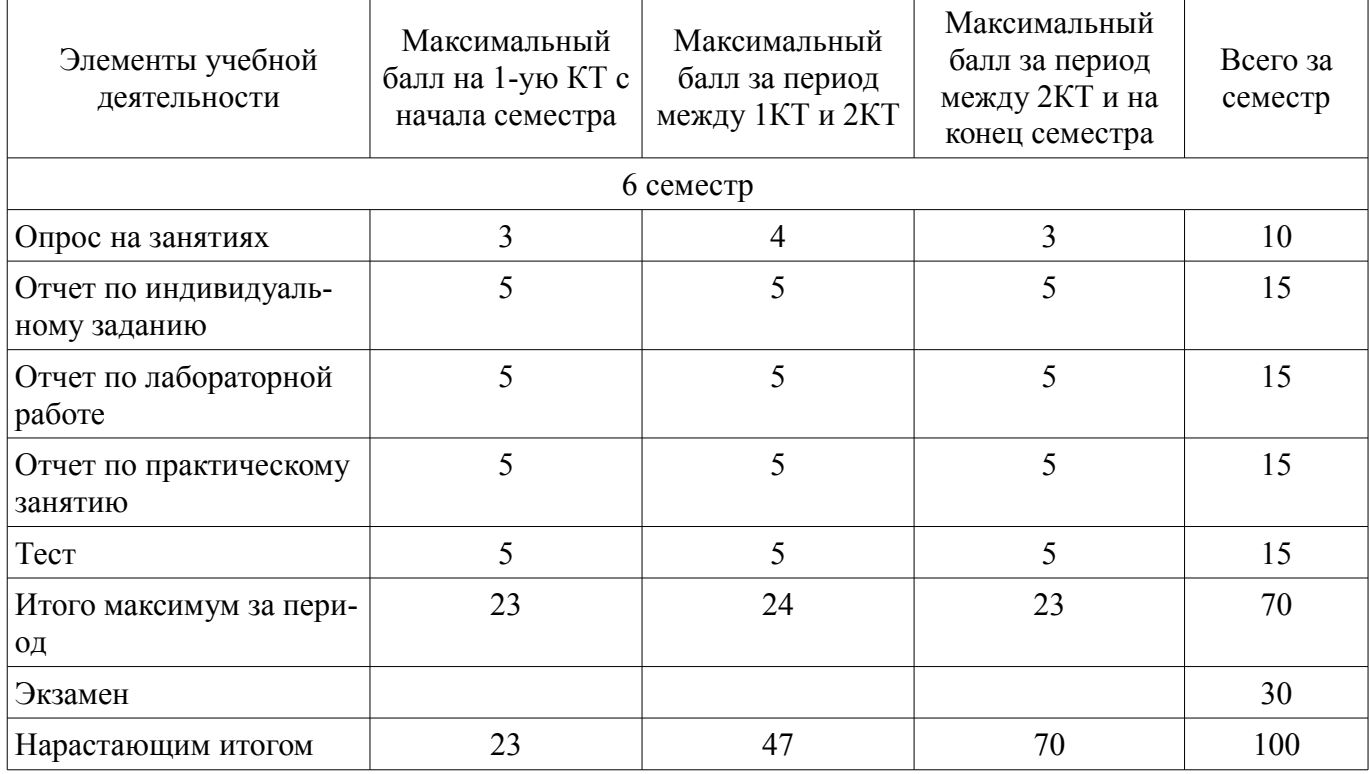

## **11.2. Пересчет баллов в оценки за контрольные точки**

Пересчет баллов в оценки за контрольные точки представлен в таблице 11.2. Таблица 11.2 – Пересчет баллов в оценки за контрольные точки

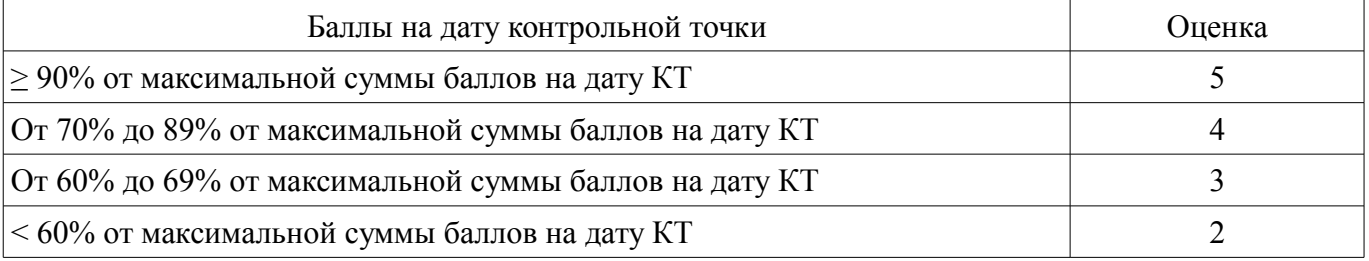

## **11.3. Пересчет суммы баллов в традиционную и международную оценку**

Пересчет суммы баллов в традиционную и международную оценку представлен в таблице 11.3.

| Оценка (ГОС)                            | Итоговая сумма баллов,<br>учитывает успешно сданный<br>экзамен | Оценка (ECTS)           |
|-----------------------------------------|----------------------------------------------------------------|-------------------------|
| 5 (отлично) (зачтено)                   | $90 - 100$                                                     | А (отлично)             |
| 4 (хорошо) (зачтено)                    | $85 - 89$                                                      | В (очень хорошо)        |
|                                         | $75 - 84$                                                      | $C$ (хорошо)            |
|                                         | $70 - 74$                                                      | D (удовлетворительно)   |
| 3 (удовлетворительно) (зачтено)         | $65 - 69$                                                      |                         |
|                                         | $60 - 64$                                                      | Е (посредственно)       |
| 2 (неудовлетворительно) (не<br>зачтено) | Ниже 60 баллов                                                 | F (неудовлетворительно) |

Таблица 11.3 – Пересчет суммы баллов в традиционную и международную оценку

#### **12. Учебно-методическое и информационное обеспечение дисциплины**

#### **12.1. Основная литература**

1. Герасимов В. М., Скворцов В. А. Электронные цепи и микросхемотехника. Схемотехника ключевых устройств формирования и преобразования сигналов : Учебное пособие / Федеральное агентство по образованию, Томский государственный университет систем управления и радиоэлектроники, Кафедра промышленной электроники. - Томск : ТУСУР, 2007. - 208 с. : ил., табл. - Библиогр.: с. 207-208. - 189.10 р. (наличие в библиотеке ТУСУР - 92 экз.)

2. Учебное пособие «Микросхемотехника. Аналоговая микросхемотехника» [Электронный ресурс] : для направления подготовки 210100.62 «Электроника и наноэлектроника». Профиль: «Промышленная электроника» / Легостаев Н. С., Четвергов К. В. - 2014. 238 с. [Электронный ресурс] - Режим доступа: http://edu.tusur.ru/publications/4289, дата обращения: 13.06.2018.

#### **12.2. Дополнительная литература**

1. Схемотехника аналоговых электронных устройств : учебное пособие для вузов / В. Н. Павлов. - М. : Академия, 2008. - 287, [1] с. : ил., табл. - (Высшее профессиональное образование. Радиотехника) (Учебное пособие). - Библиогр.: с. 284. - ISBN 978-5-7695-2702-9 (наличие в библиотеке ТУСУР - 26 экз.)

2. Электронные цепи и микросхемотехника : Учебник для вузов / Ю. А. Быстров, И. Г. Мироненко. - М. : Высшая школа, 2002. - 384 с. : ил. - Библиогр.: с. 382. - ISBN 5-06-004040-2 (в пер.) (наличие в библиотеке ТУСУР - 101 экз.)

3. Основные схемотехнические структуры цифровой интегральной микроэлектроники: Презентация / Легостаев Н. С. - 2015. 27 с. [Электронный ресурс] - Режим доступа: http://edu.tusur.ru/publications/5585, дата обращения: 13.06.2018.

4. Классификация интегральных микросхем. Система обозначений интегральных микросхем: Презентация / Легостаев Н. С. - 2015. 30 с. [Электронный ресурс] - Режим доступа: http://edu.tusur.ru/publications/5579, дата обращения: 13.06.2018.

#### **12.3. Учебно-методические пособия**

## **12.3.1. Обязательные учебно-методические пособия**

1. Схемотехника. Лабораторный практикум / А.В. Топор, А.В. Бахмет; Томский государственный университет систем управления и радиоэлектроники, Кафедра промышленной электроники – Томск: ТУСУР, 2018. – 55 с.: ил., табл., прил. – Библиогр.: с. 50 [Электронный ресурс] - Режим доступа: http://ie.tusur.ru/docs/new/lab/st/l\_st.pdf, дата обращения: 13.06.2018.

2. Схемотехника. Учебно-методическое пособие для проведения практических работ / А.И. Воронин, Ю.Н. Тановицкий, А.В. Топор; Томский государственный университет систем управления и радиоэлектроники, Кафедра промышленной электроники – Томск: ТУСУР, 2018. – 71 с.: ил., табл., прил. – Библиогр.: с. 54 [Электронный ресурс] - Режим доступа: http://ie.tusur.ru/docs/vai/st\_ump.pdf, дата обращения: 13.06.2018.

3. Схемотехника. Учебно-методическое пособие по самостоятельной работе студентов /

С.Г. Михальченко, В.А. Скворцов; Томский государственный университет систем управления и радиоэлектроники, Кафедра промышленной электроники - Томск: ТУСУР, 2018. - 58 с.: ил., табл., прил. – Библиогр.: с. 56 [Электронный ресурс] - Режим доступа: http://ie.tusur.ru/docs/msg/st\_rsr.pdf, дата обращения: 13.06.2018.

## **12.3.2. Учебно-методические пособия для лиц с ограниченными возможностями здоровья и инвалидов**

Учебно-методические материалы для самостоятельной и аудиторной работы обучающихся из числа лиц с ограниченными возможностями здоровья и инвалидов предоставляются в формах, адаптированных к ограничениям их здоровья и восприятия информации.

#### **Для лиц с нарушениями зрения:**

- в форме электронного документа;
- в печатной форме увеличенным шрифтом.

#### **Для лиц с нарушениями слуха:**

- в форме электронного документа;
- в печатной форме.

#### **Для лиц с нарушениями опорно-двигательного аппарата:**

- в форме электронного документа;
- в печатной форме.

## **12.4. Профессиональные базы данных и информационные справочные системы**

1. Патентная база РФ по топологиям интегральных схем: http://www1.fips.ru/wps/wcm/connect/content\_ru/ru/inform\_resources/inform\_retrieval\_system/

#### **13. Материально-техническое обеспечение дисциплины и требуемое программное обеспечение**

## **13.1. Общие требования к материально-техническому и программному обеспечению дисциплины**

# **13.1.1. Материально-техническое и программное обеспечение для лекционных занятий**

Для проведения занятий лекционного типа, групповых и индивидуальных консультаций, текущего контроля и промежуточной аттестации используется учебная аудитория с количеством посадочных мест не менее 22-24, оборудованная доской и стандартной учебной мебелью. Имеются демонстрационное оборудование и учебно-наглядные пособия, обеспечивающие тематические иллюстрации по лекционным разделам дисциплины.

## **13.1.2. Материально-техническое и программное обеспечение для практических занятий**

Лаборатория электротехники и электроники

учебная аудитория для проведения занятий практического типа, учебная аудитория для проведения занятий лабораторного типа, учебная аудитория для проведения занятий семинарского типа, помещение для курсового проектирования (выполнения курсовых работ)

634034, Томская область, г. Томск, Вершинина улица, д. 74, 302б ауд.

Описание имеющегося оборудования:

- Персональные компьютеры 12 шт.;
- Осциллограф АСК  $1021 6$  шт.;
- Генератор прямоугольных импульсов 6 шт.;
- Источник питания 9В, 2А 6 шт.;
- Лабораторные макеты по курсу «Аналоговая электроника» 12 шт.;
- Лабораторные макеты по курсу «Схемотехника» 16 шт.;
- Лабораторные макеты по курсу «Магнитные элементы электронных устройств» 2 шт.;
- Комплект специализированной учебной мебели;
- Рабочее место преподавателя.

Программное обеспечение:

- ASIMEC
- Far Manager
- Google Chrome
- LTspice 4
- LibreOffice
- Mozilla Firefox
- PTC Mathcad13, 14
- Windows XP Pro

## **13.1.3. Материально-техническое и программное обеспечение для лабораторных работ**

Лаборатория электротехники и электроники

учебная аудитория для проведения занятий практического типа, учебная аудитория для проведения занятий лабораторного типа, учебная аудитория для проведения занятий семинарского типа, помещение для курсового проектирования (выполнения курсовых работ)

634034, Томская область, г. Томск, Вершинина улица, д. 74, 302б ауд.

Описание имеющегося оборудования:

- Персональные компьютеры 12 шт.;
- Осциллограф АСК  $1021 6$  шт.;
- Генератор прямоугольных импульсов 6 шт.;
- Источник питания 9В, 2А 6 шт.;
- Лабораторные макеты по курсу «Аналоговая электроника» 12 шт.;
- Лабораторные макеты по курсу «Схемотехника» 16 шт.;
- Лабораторные макеты по курсу «Магнитные элементы электронных устройств» 2 шт.;
- Комплект специализированной учебной мебели;
- Рабочее место преподавателя.
- Программное обеспечение:
- ASIMEC
- Far Manager
- Google Chrome
- LTspice 4
- LibreOffice
- Mozilla Firefox
- PTC Mathcad13, 14
- Windows XP Pro

## **13.1.4. Материально-техническое и программное обеспечение для самостоятельной работы**

Для самостоятельной работы используются учебные аудитории (компьютерные классы), расположенные по адресам:

- 634050, Томская область, г. Томск, Ленина проспект, д. 40, 233 ауд.;

- 634045, Томская область, г. Томск, ул. Красноармейская, д. 146, 201 ауд.;
- 634034, Томская область, г. Томск, Вершинина улица, д. 47, 126 ауд.;
- 634034, Томская область, г. Томск, Вершинина улица, д. 74, 207 ауд.

Состав оборудования:

- учебная мебель;
- компьютеры класса не ниже ПЭВМ INTEL Celeron D336 2.8ГГц. 5 шт.;

- компьютеры подключены к сети «Интернет» и обеспечивают доступ в электронную информационно-образовательную среду университета.

Перечень программного обеспечения:

- Microsoft Windows;
- OpenOffice;
- Kaspersky Endpoint Security 10 для Windows;
- 7-Zip;

#### **13.2. Материально-техническое обеспечение дисциплины для лиц с ограниченными возможностями здоровья и инвалидов**

Освоение дисциплины лицами с ограниченными возможностями здоровья и инвалидами осуществляется с использованием средств обучения общего и специального назначения.

При занятиях с обучающимися **с нарушениями слуха** предусмотрено использование звукоусиливающей аппаратуры, мультимедийных средств и других технических средств приема/передачи учебной информации в доступных формах, мобильной системы преподавания для обучающихся с инвалидностью, портативной индукционной системы. Учебная аудитория, в которой занимаются обучающиеся с нарушением слуха, оборудована компьютерной техникой, аудиотехникой, видеотехникой, электронной доской, мультимедийной системой.

При занятиях с обучающимися **с нарушениями зрениями** предусмотрено использование в лекционных и учебных аудиториях возможности просмотра удаленных объектов (например, текста на доске или слайда на экране) при помощи видеоувеличителей для комфортного просмотра.

При занятиях с обучающимися **с нарушениями опорно-двигательного аппарата** используются альтернативные устройства ввода информации и другие технические средства приема/передачи учебной информации в доступных формах, мобильной системы обучения для людей с инвалидностью.

## **14. Оценочные материалы и методические рекомендации по организации изучения дисциплины**

#### **14.1. Содержание оценочных материалов и методические рекомендации**

Для оценки степени сформированности и уровня освоения закрепленных за дисциплиной компетенций используются оценочные материалы в составе:

#### **14.1.1. Тестовые задания**

- 1. Параметры импульсных сигналов
- Выберите правильный ответ:
- Амплитуда, частота.
- Длительность, скважность импульсов.
- Относительная длительность импульсов, частота, время фронта
- Амплитуда, длительность, время фронтов, спад вершины
- 2. Что такое активная длительность импульса?

Выберите правильный ответ:

- Длительность импульса, измеренная на уровне 0,5Um.
- Длительность импульса, измеренная по основанию импульса.
- Длительность импульса, измеренная по вершине импульса.

• Длительность импульса, измеренная на уровне среднего значения импульсной последовательности.

3. Параметры импульсных последовательностей

Выберите правильный ответ:

- Амплитуда, частота, скважность импульсов
- Амплитуда, частота, относительная длительность импульсов.
- Относительная длительность, частота, время фронта
- Амплитуда, длительность, время фронтов, спад вершины

4. Что такое частота импульсной последовательности?

Выберите правильный ответ:

- $\bullet$  f = t<sub>*H*</sub>.
- $f = 1/t$ .
- $f = 1/tu$ .
- $f = t \frac{H}{T}$ .

5. Чем характеризуется ключевой режим работы транзистора Выберите правильный ответ:

• Сопротивление ключа стремится к нулю

- Время включения и выключения ключа стремится к нулю
- Минимальная статическая мощность рассеивания
- Наличие коэффициента насыщения
- 6. Характеристика пропорционального режима работы транзистора Выберите правильный ответ:
- Наличие тока коллектор-эмиттерного перехода
- Наличие базового тока

• Обеспечение транзистором пропорционального изменения тока коллектора по отношению к базовому току

- Изменение напряжения коллектор-эмиттерного перехода
- 7. Свойства эмиттерного повторителя

Выберите правильные варианты ответов:

- Усиливает по напряжению.
- Усиливает по току.
- Преобразует выходное сопротивление
- Ослабляет выходной ток
- 8. Свойства усилительного каскада с общим эмиттером

Выберите правильные варианты ответов:

- Повторяет входное напряжение
- Преобразует выходное сопротивление.
- Усиливает по току
- Усиливает по напряжению

9. Усилительный каскад, на котором может быть выполнен стабилизатор тока Выберите правильный ответ:

- Усилительный каскад с общим эмиттером
- Усилительный каскад с общей базой
- Усилительный каскад с общим коллектором
- Дифференциальный каскад
- 10. Обратная связь, обеспечивающая заданный коэффициент передачи

Выберите правильный ответ:

- Положительная ОС.
- Отрицательная ОС.
- Параллельная ОС
- Последовательная ОС
- 11. Задачи, решаемые стабилизатором тока

Выберите правильный ответ:

- Поддерживает неизменным ток в выходной цепи
- Поддерживает неизменным выходное напряжение при изменении входного
- Обеспечивает неизменность выходной мощности
- Обеспечивает постоянство сопротивления нагрузки
- 12. Как обеспечивается обратная связь по напряжению

Выберите правильный ответ:

- Положительной обратной связью
- Последовательной обратной связью
- Параллельной обратной связью
- Комбинированной обратной связью
- 13. Задачи, решаемые стабилизатором напряжения

Выберите правильный ответ:

- Компенсирует выходное напряжение при изменении сопротивления нагрузки
- Поддерживает неизменным выходное напряжение при изменении входного
- Обеспечивает неизменность выходной мощности
- Обеспечивает постоянство сопротивления нагрузки

14. Чем определяется стабильность выходного напряжения в стабилизаторах напряжения? Выберите правильный ответ:

- Постоянной времени контура ОС
- Демпфирующим звеном
- Коэффициентом ОС
- Устройством сравнения
- 15. Назначение компараторов
- Выберите правильный ответ:
- Усиление сигналов
- Сравнение сигналов по уровню
- Сравнение сигналов по частоте
- Ослабление сигналов
- 16. Назначение таймера
- Выберите правильный ответ:
- Задание временных интервалов
- Отсчет времени
- Изменение временных интервалов
- Формирование уровней сигналов
- 17. Функция, реализуемая элементом И
- Выберите правильный ответ:
- Сложение функций
- Умножение функций
- Инвертирование функций
- Деление функций
- 18. Интегральный таймер 1006ВИ1 является
- Выберите правильный ответ:
- Многотактным
- Однотактным
- Программируемым
- Двухтактным

19. Что такое коэффициент разветвления в цифровых интегральных схемах?

Выберите правильный ответ:

- Способность выдержать перегрузку по току
- Коэффициент усиления
- Максимальное количество входов микросхем подключенных к выходу
- Помехозащищенность
- 20. Назначение микросхем с открытым коллектором

Выберите правильный ответ:

- Повышение помехозащищенности
- Обеспечение согласования с внешними устройствами
- Повышение нагрузочной способности
- Обеспечение сигнализации состояний

## **14.1.2. Экзаменационные вопросы**

1. АЦП – параллельного типа. 2. АЦП – последовательного типа. 3. АЦП – следящего типа. 4. АЦП – двойного интегрирования. 5. Матричные АЦП. 6. Безматричные АЦП. 7. ЦАП с двоично взвешенными резисторами. 8. ЦАП с матрицей типа R - 2R. 9. ЦАП безматричного типа. 10. Коды применяемые в ЦАП и АЦП. 11. Элементы и узлы, влияющие на точность АЦП двойного интегрирования. 12. Элементы, влияющие на точность АЦП параллельного типа. 13. Транзисторный ключ. Свойства, схемы включения, методика расчета. 14. Генератор линейно нарастающего напряжения. Принцип действия и методика расчета. 15. Принцип работы ОПТ и методика расчета мультивибратора на ОПТ. 16. ГЛИН со стабилизатором тока заряда. Принцип действия, методика расчета. 17. ГЛИН со стабилизатором тока разряда. Принцип действия, методика расчета. 18. Генераторы линейного изменяющегося напряжения со стабилизаторами тока. 19. Несимметричный триггер. Принцип действия, медика расчета. 20. Методика расчета 2-х каскадных ключевых усилителей (базовые цепи с форсирующими RC цепями). 21. Блокинг генератор в автоколебательном режиме. 22. Генератор линейно падающего напряжения. Принцип действия, методика расчета. 23. Ждущий

мультивибратор на биполярных транзисторах. Принцип действия, методика расчета. 24.Автоколебательный мультивибратор. Принцип действия, методика расчета

#### **14.1.3. Темы опросов на занятиях**

Импульс. Импульсная последовательность. Частота, скважность, относительная длительность. RC и LR цепи в импульсных устройствах. Переходные процессы, апериодические звенья.

Ключ с ОЭ. Ключ звезда. Процессы в биполярном транзисторе в режиме ключа. Насыщение транзистора. Многокаскадные усилители класса D и методика их расчетов. Устройства на полупроводниковых приборах c S и N характеристиками. Элементы с отрицательным сопротивлением. Однопереходный транзистор и его применение. Варианты схем на ОПТ, методики расчета.

Основные параметры цифровых интегральных схем. Триггер Шмидта и RS-триггер на дискретных элементах; варианты схем управления. Триггер с эммитерной связью. Формирование логических уровней RS- триггер на дискретных элементах. Варианты схем управления. Методика проектирования.

Заторможенные и автоколебательные мультивибраторы. Ждущий мультивибратор на биполярных транзисторах. Принцип действия, методика расчета Варианты схем автоколебательных мультивибраторов. Мультивибраторы с трансформаторной связью и блокинг-генераторы. Режимы работы. Варианты схем, методика расчета.

Интегральный таймер и его применение. Однотактный таймер 1006ВИ1. Синтез сигналов специальной формы на базе ЦАП. Матрицы ЗУ, преобразование кода в напряжение.

Схемотехнические решения, принцип действия и методики расчета.

ШИМ преобразователь. Схемотехнические решения, принцип действия и методики расчета. Источники питания на основе ключевых схем. Формирование алгоритмов управления ключевыми источниками питания.

## **14.1.4. Темы индивидуальных заданий**

1. Триггер- формирователь;

- 2. Ключевые устройства;
- 3. Симметричный мультивибратор на биполярных транзисторах с зарядом конденсатора;
- 4. ГЛИН нарастающего типа с RC-цепью;
- 5. Триггер Шмидта;
- 6. ГЛИН нарастающего типа с токовым зеркалом в качестве источника тока;
- 7. Симметричный мультивибратор на ОУ.
- 8. Классический мультивибратор Ройера;
- 9. Двоично-десятичная взвешенная(1-2-4-8) матрица на 12 разрядов;

10. Матрица R-2R 4 разрядa на основе токового сумматора;

11. Устройства на полупроводниковых приборах c S и N характеристиками;

12. ШИМ преобразователь, принцип действия и методики расчета.

#### **14.1.5. Вопросы для подготовки к практическим занятиям, семинарам**

Переходные процессы в ключевых устройствах. Процессы в биполярном транзисторе в режиме ключа. Насыщение транзистора.

ГЛИН, принцип действия, математическая модель, методики расчета, реализация на аналоговых элементах

Источники питания на основе ключевых схем. ШИМ. Формирование алгоритмов управления ключевыми источниками питания на основе аналоговых цепей. Математическое описание

Импульс. Импульсная последовательность. Частота, скважность, относительная длительность. Переходные процессы, апериодические звенья.

Формирование логических уровней RS- триггер на дискретных элементах. Варианты схем управления.

Интегральный таймер и его применение. Матрицы ЗУ, преобразование кода в напряжение.

Варианты схем автоколебательных мультивибраторов. Мультивибраторы с трансформаторной связью и блокинг-генераторы.

## **14.1.6. Темы лабораторных работ**

Ключевые устройства, разновидности ключей, переходные процессы в ключевых устройствах (Электронный ключ).

Генераторы линейно нарастающего напряжения (ГЛИН). RC-цепи в импульсных устройствах (Формирующие цепи)

Генерация импульсной последовательности. Частота, скважность, относительная длительность. Измерение высокочастотных сигналов

Триггер- формирователь (триггер Шмидта). Ждущий мультивибратор на биполярных транзисторах. Принцип действия, методика расчета, варианты схем.

#### **14.2. Требования к оценочным материалам для лиц с ограниченными возможностями здоровья и инвалидов**

Для лиц с ограниченными возможностями здоровья и инвалидов предусмотрены дополнительные оценочные материалы, перечень которых указан в таблице 14.

Таблица 14 – Дополнительные материалы оценивания для лиц с ограниченными возможностями здоровья и инвалидов

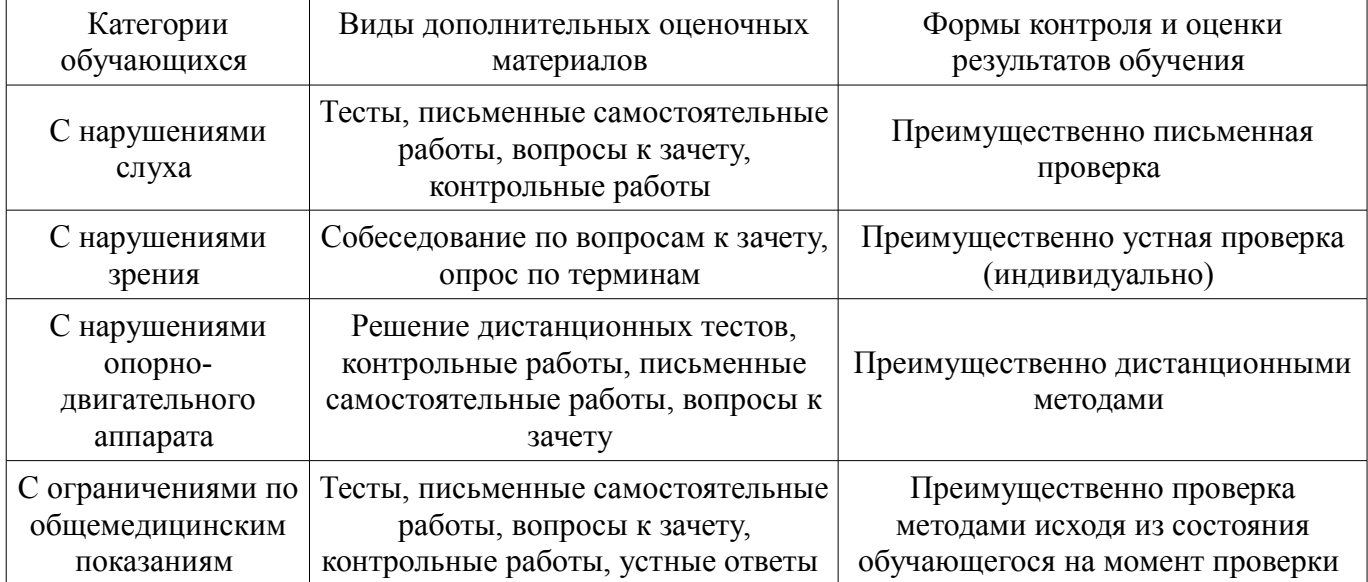

#### **14.3. Методические рекомендации по оценочным материалам для лиц с ограниченными возможностями здоровья и инвалидов**

Для лиц с ограниченными возможностями здоровья и инвалидов предусматривается доступная форма предоставления заданий оценочных средств, а именно:

- в печатной форме;
- в печатной форме с увеличенным шрифтом;
- в форме электронного документа;
- методом чтения ассистентом задания вслух;
- предоставление задания с использованием сурдоперевода.

Лицам с ограниченными возможностями здоровья и инвалидам увеличивается время на подготовку ответов на контрольные вопросы. Для таких обучающихся предусматривается доступная форма предоставления ответов на задания, а именно:

- письменно на бумаге;
- набор ответов на компьютере;
- набор ответов с использованием услуг ассистента;
- представление ответов устно.

Процедура оценивания результатов обучения лиц с ограниченными возможностями здоровья и инвалидов по дисциплине предусматривает предоставление информации в формах, адаптированных к ограничениям их здоровья и восприятия информации:

## **Для лиц с нарушениями зрения:**

- в форме электронного документа;
- в печатной форме увеличенным шрифтом.

#### **Для лиц с нарушениями слуха:**

– в форме электронного документа;

– в печатной форме.

# **Для лиц с нарушениями опорно-двигательного аппарата:**

- в форме электронного документа;<br>– в печатной форме.
- в печатной форме.

При необходимости для лиц с ограниченными возможностями здоровья и инвалидов процедура оценивания результатов обучения может проводиться в несколько этапов.